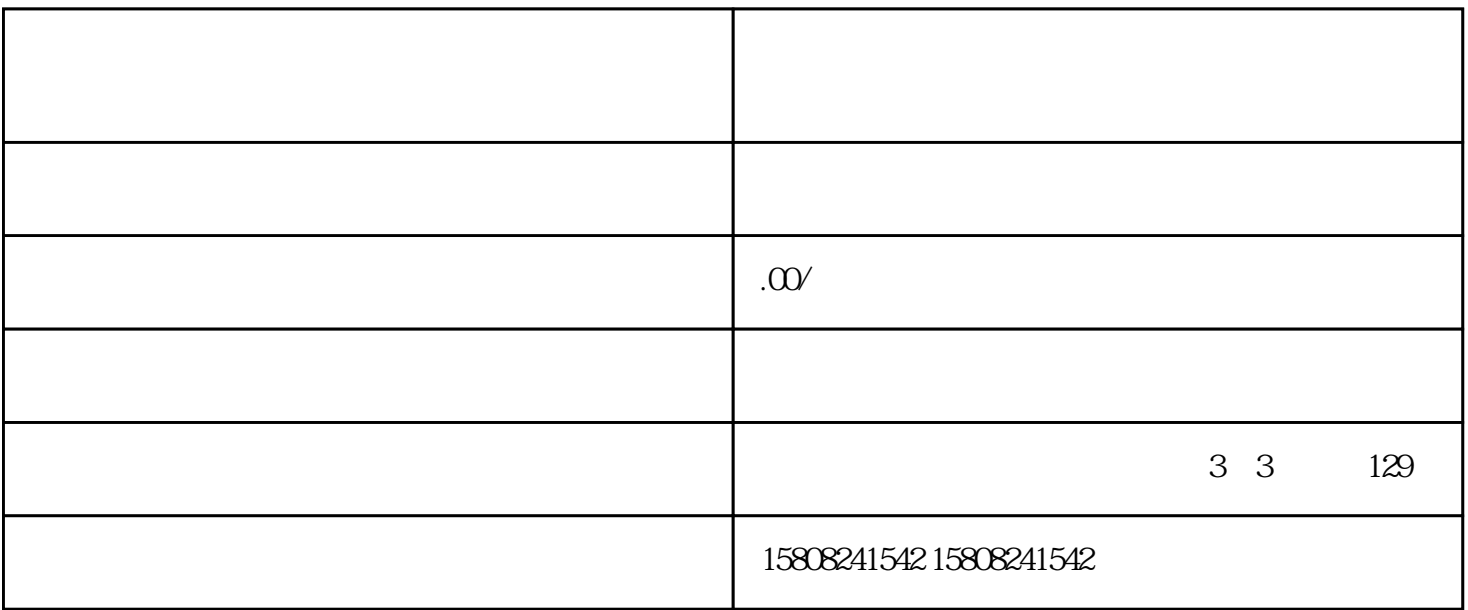

 $\mathfrak{X}$ 

 $\text{ISO}$  9001

 $\frac{1}{2}$  and  $\frac{1}{2}$  in  $\frac{1}{2}$  in

 $\frac{1}{\sqrt{N}}$   $\frac{1}{\sqrt{N}}$   $\frac{1}{\sqrt{N}}$